## **Centre for Bioscience HE in FE**

## TechDis – Resources for Accessibility

Dr Simon Ball simon@techdis.ac.uk 11th September 2007

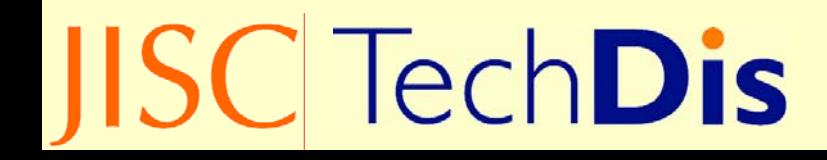

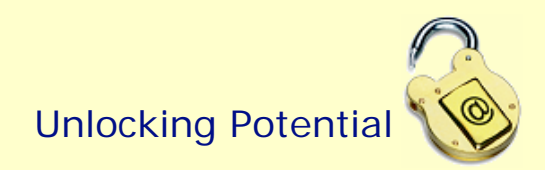

## **Activity Conclusions**

- Ambiguous instructions can be difficult to follow.
- Instructions and details should be tested to ensure they work as expected.
- Students with a disability may not be able to react in the expected manner. Students with a cognitive disability may react in an unexpected way – everyone's instinct and interpretation will differ.

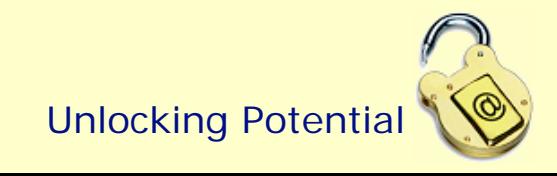

#### The JISC TechDis Advisory Service

- TechDis provides advice and guidance on technology and disability to promote an accessible and inclusive experience for students and staff.
- TechDis is a JISC funded advisory service (Joint Information Systems Committee) providing:
	- Advice to funding bodies and policy makers.
	- Guidance to strategic partners and intermediaries.
	- Advice for management, front line & specialist staff.
	- Effective resources for practitioners.

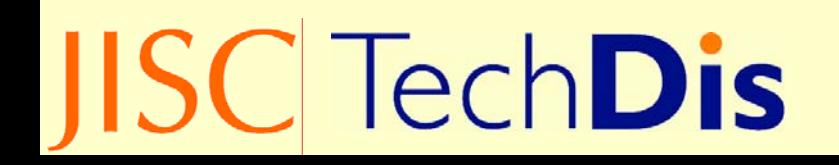

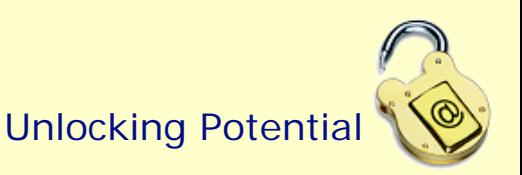

### TechDis Resources

• Helpdesk

- Website (www.techdis.ac.uk), including:
	- Accessibility Essentials and Staff Packs
	- Guides and 'How To's on Inclusive Technologies
	- Articles and Papers e.g. E-Assessment, m-Learning
	- Case Studies e.g. HEAT Scheme
		- T3, ScreenRuler, Breeze (Completed Round 1 Projects)
		- Round 2 Mobile phone to stream info to VI students, producing and using video resources in Biosciences
		- www.techdis.ac.uk/getheatscheme

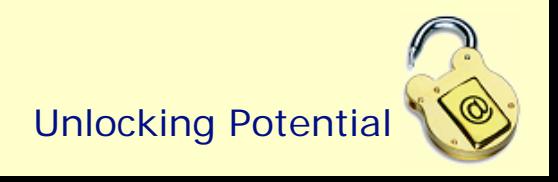

# So… the Technologies you can use [easily] to develop Inclusive Learning

Please note – wherever you are on the spectrum from 'technically savvy' to 'a bit nervous of trying new things', you should find something that works for you (hopefully!)

**TechDis** 

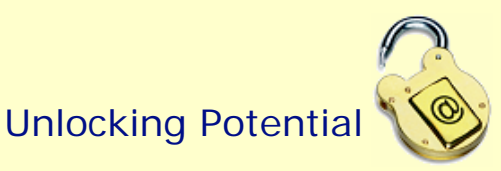

#### Instant Presenter

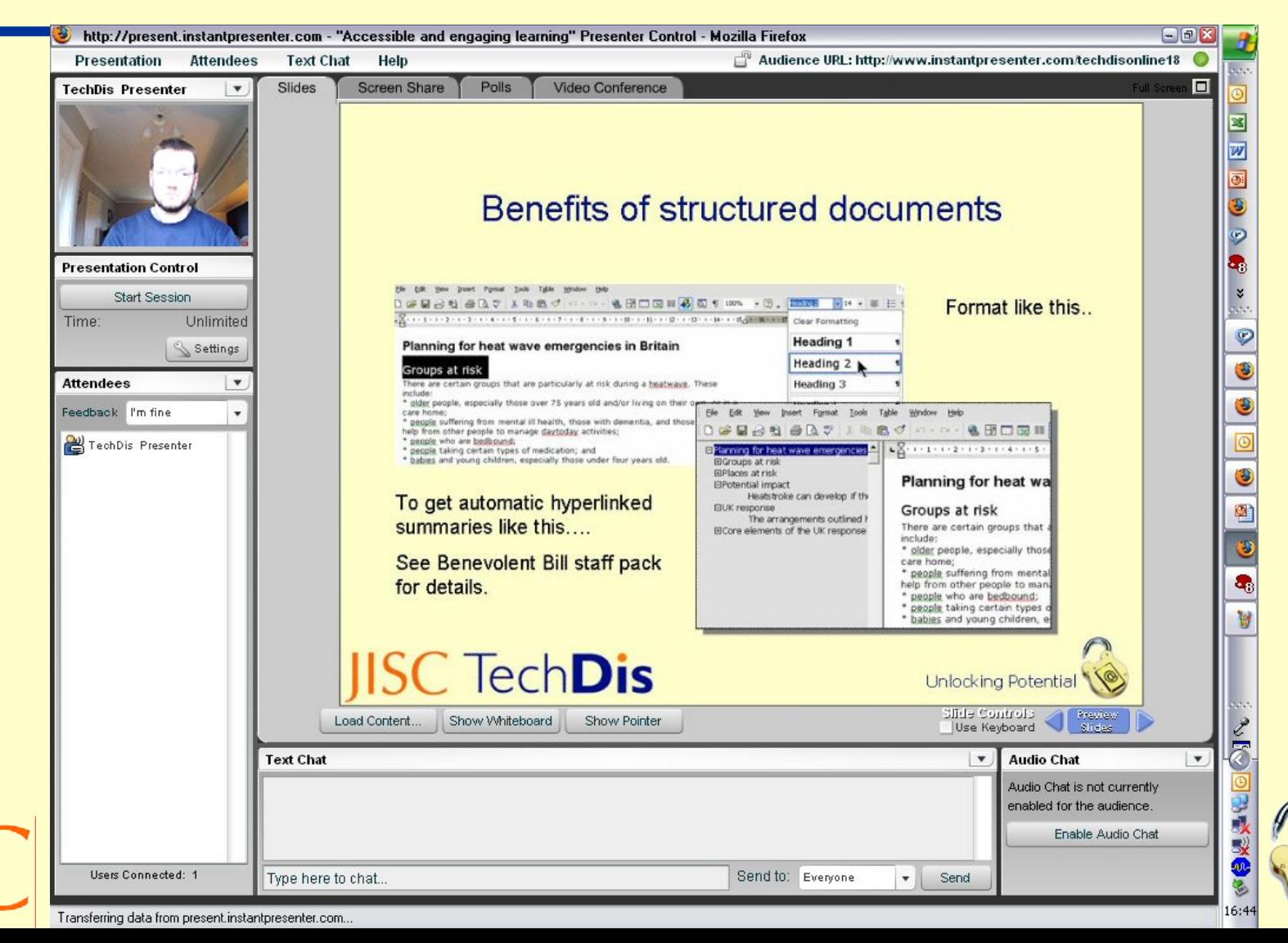

## Audacity

- Simple route into making podcasts
- Good introductory tutorial at http://blog.podblaze.com/public/blog/139564
- Can add introductory music etc simply to make a professional sounding podcast.
- Have been used as 'backup' for lectures, for additional material for listening in 'dead time' e.g. on buses, and for adding supporting material e.g. describing current news items of relevance to the curriculum

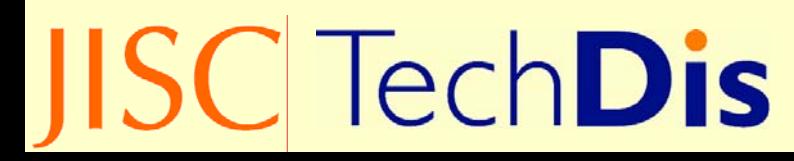

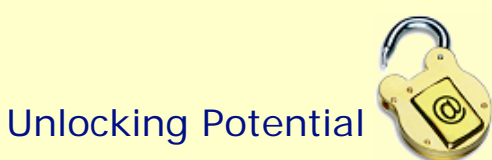

#### Camstudio (with subtitles via MovieMaker)

- Choose images to be used.
- Open Camstudio, define 'recordable' area, move cursor, add commentary.
- Volunteer required to demonstrate!
- Save avi file.
- Open file in Windows MovieMaker
- Add subtitles.
- Et voila!

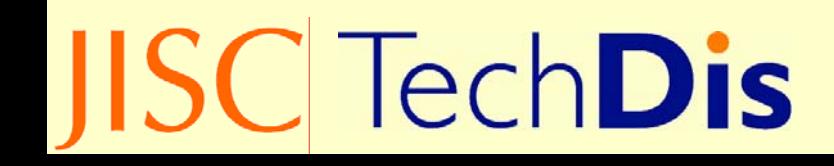

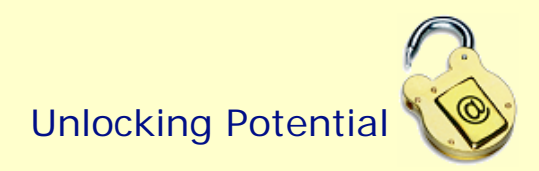

## WINK

- Produces more flexible presentations, with image selection, flexible audio and captioning, subtitling and so on.
- Demo about to go live at http://www.techdis.ac.uk/index.php?p=2\_2\_3 \_11\_1
- Here's a taster!

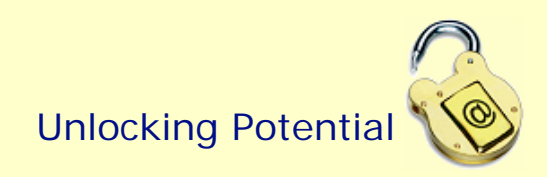

### **DSpeech**

- Allows electronic text to be converted into 'automatic' podcasts using a computerised voice.
- Computerised voices aren't for everyone!
- But they do add a degree of flexibility for those who do not like or have difficulty with reading, or who want to listen whilst doing other things.
- Another of Alistair's Demos is available at http://www.techdis.ac.uk/index.php?p=2\_2\_3\_1 1\_1

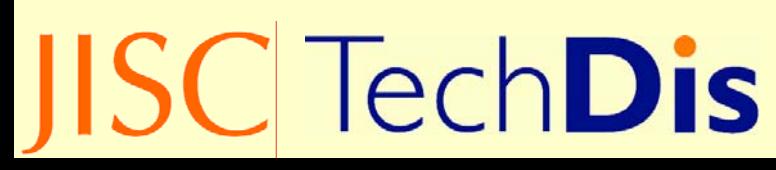

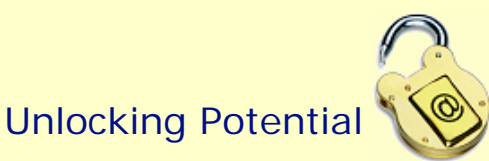

## **LetMeType**

- Word prediction and spell checking facility.
- You can import glossaries of technical terms, and it will learn words as you type.
- More at

http://www.techdis.ac.uk/index.php?p=2\_2\_3 \_11\_1

• A demo, this time by Sally!

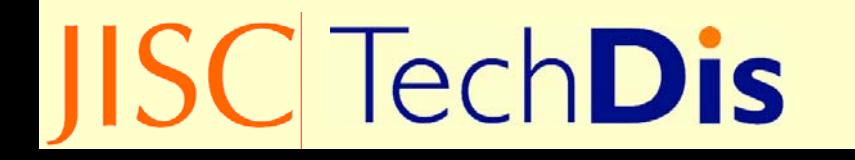

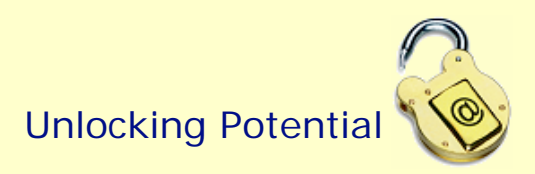

#### **Conclusions**

- Everybody can add value to some learners
- We shouldn't be afraid of adding value differently for different learners
- It is not always appropriate for every student to experience the same thing as long as there are equivalent alternatives
- Let's use the drive for an inclusive teaching experience as a reason for increasing creativity and adding value to all

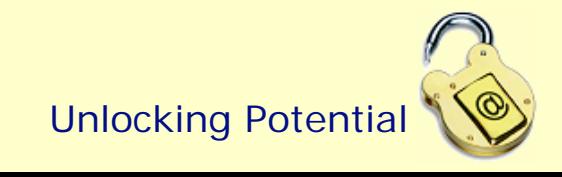

## External Support

- $\bullet$ TechDis www.techdis.ac.uk
- $\bullet$  Academy Subject Network www.heacademy.ac.uk
- $\bullet$ Netskills www.netskills.ac.uk
- $\bullet$ ALT/CMALT www.alt.ac.uk/cmalt
- $\bullet$ AbilityNet www.abilitynet.org.uk
- •SEDA www.seda.ac.uk

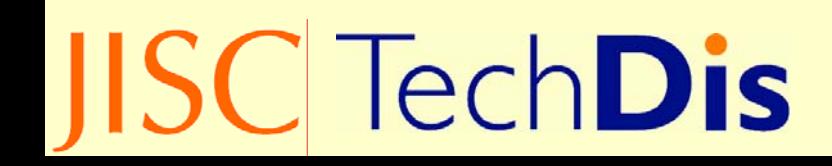

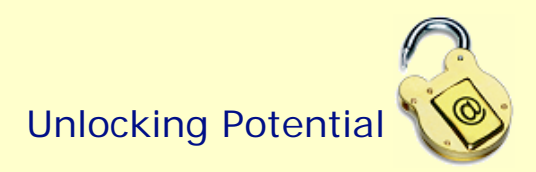

Simulations: not the real thing, but they give some idea of what it's like

- www.techdis.ac.uk/simdis
- www.webaim.org/simulations/...
	- …screenreader.php
	- …lowvision.php
	- …cognitive.php

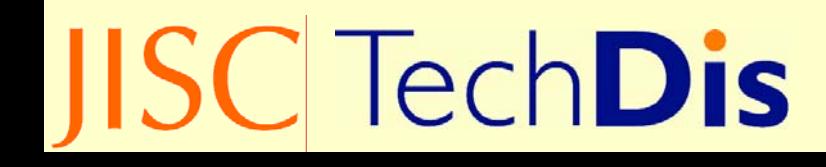

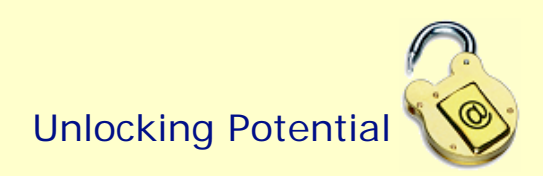

#### Contact Details

JISC TechDis ServiceHigher Education Academy Building Innovation Way York Science ParkYorkYO10 5BR

helpdesk@techdis.ac.uk

www.techdis.ac.uk

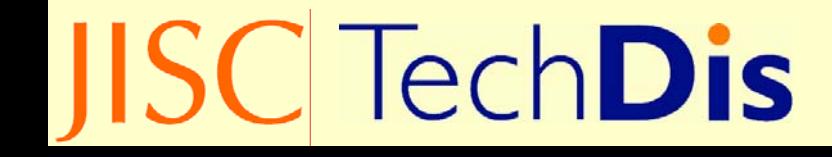

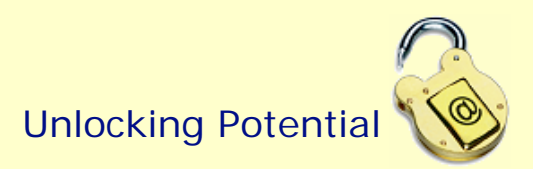